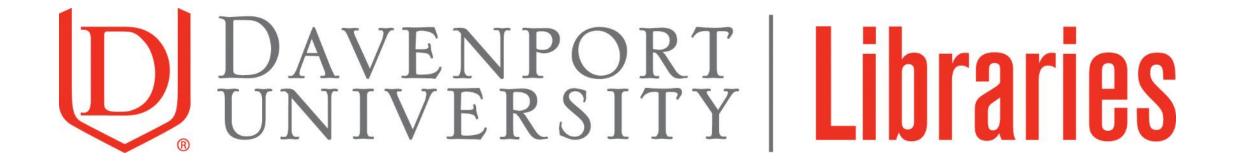

**APA In-Text Citations** 

This video provides general information about in-text citations. For more detailed information, refer to the *Publication Manual of the American Psychological Association*.

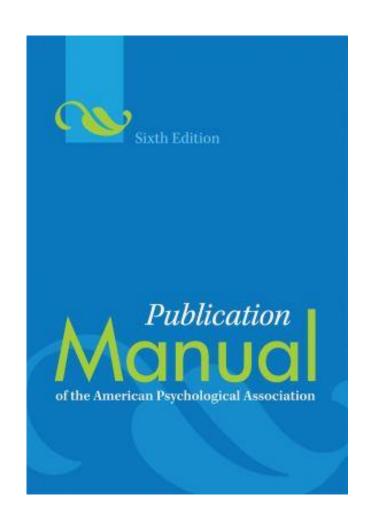

#### **In-text Citations:**

When you use ideas in your paper that are not your own, you must acknowledge them in the body of your paper.

These acknowledgements are called in-text citations.

They direct the reader to an entry on the References page.

Failure to acknowledge the original source is considered plagiarism.

#### Rule:

Every source you use in your paper should have at least one in-text citation and have an entry on your references page.

#### Formats:

There are two formats you can use when creating your in-text citations.

# First Format – within parentheses

The first is to include the author's last name (or organization name if you have a group author), publication year, and page/paragraph number in parentheses between the last word of the sentence and the period.

#### Example:

APA Style can be confusing at first (Wright, 2016, p. 3).

#### Second Format – Author in Sentence

The second is to include the author's name in the sentence followed by the publication year in parentheses after the author's name. The page/paragraph number is given in parentheses at the very end before the period.

#### Example:

According to Wright (2016), APA Style can be confusing at first (p. 3).

Choose the format that fits best within your sentences. It is okay to use both formats within your paper to create the best narrative flow.

# Single Authors:

If your author is a single individual, use the author's last name in your citation.

Examples:

(Smith, 2016, p. 19)

Smith (2016) measured...(p. 19).

#### Two Authors:

If you have 2 authors, list each author each time you cite. If both names are within the parentheses, separate them with an ampersand (&). If the names are within the sentence, separate them with the word **and**.

#### Examples:

(Smith & Jones, 2015, p. 14)

Smith and Jones (2015) recorded...(p. 14).

#### 3-5 Authors:

If you have 3 to 5 authors, list each author the first time you cite. For each subsequent citation, list the first author followed by **et al.** (Latin abbreviation for "and others"). Separate authors with commas.

Parenthetical Example:

First citation: (Walsh, Green, & Chen, 2013, p. 22)

Subsequent citations: (Walsh et al., 2013, p. 23)

Example with names within the sentence:

First citation:

Pitts, Moreno, and Garcia (2010) argued...(p. 10).

Subsequent citations:

Pitts et al. (2010) questioned whether...(p. 11).

#### 6 or More Authors:

If you have 6 or more authors, list the first name followed by **et al.** each time you cite.

#### Examples:

(Miller et al., 2012, para. 33)

Miller et al. (2012) theorized that...(para. 33).

# **Group Author:**

If your author is an organization (known as a group author), use the full name of the organization.

Example:

(Davenport University, 2016, para. 3)

## Group Author with Acronym:

If the organization has a well-known acronym, put it in brackets after the first citation and then use the acronym for subsequent citations.

#### Example:

First citation: (United Nations [UN], 2016, para. 4)

Subsequent citations: (UN, 2016, para. 8)

# No Author – Title Entry:

If no author or group can be found, use a short version of the title. If you are citing an article, chapter, or web page, place the short title in quotations. If you are citing the title of a periodical, book, brochure, or report, use italics instead.

#### Examples:

("APA Basics," 2016, p. 2)

(Acupuncture Facts, 2009, p. 2)

#### **Publication Dates:**

If no publication date can be found, use n.d. (short for "no date").

#### Examples:

(Bradley, n.d., p. 4)

Bradley (n.d.) theorized that... (p. 4).

# Page or Paragraph Numbers:

If you quote a source, you also need to include the page or paragraph number where the quote can be found. If no page number can be found, then you use a paragraph number.

Students are encouraged to include page or paragraph numbers for paraphrased passages as well. Check with your instructor for preference. Page numbers are abbreviated using p. and paragraph numbers are abbreviated using para.

#### Examples:

(Gomez, 2011, p. 25)

(Billings, 2014, para. 15)

Geller (2013) recorded a rise in price (p. 18).

# In-Text Citations <u>Not</u> Mentioned on the References Page:

Remember the rule that every source you use in your paper should have at least one in-text citation and have an entry on your References page?

It's time to break the rule.

There are two exceptions to the rule:

1) personal communication and

2) classical works such as the Bible, Quran, or Shakespeare's plays.

These are cited in-text but are not included on the References page.

## **Exception 1: Personal Communications**

Personal communications are made between the author (you) and someone else. They are not published and therefore cannot be retrieved for further examination.

To cite personal communication in-text, include the first initial(s) and last name of the person you communicated with, the words **personal communication**, and the date of the interaction.

#### Example:

(J. Doe, personal communication, November 29, 2016)

# **Exception 2: Classical Works**

Classical works have many copies or translations but they are numbered systematically across all editions (for example, chapter/verse or act/scene/line). Because there are so many copies available and the numbering is the same for all, they are only cited in-text.

When citing classical works, include the numbering of the section you are referring to. When possible, include the version used inside the first citation.

#### Examples:

(John 3:16, King James Version)

(Quran 5:3-4)

In MacBeth,...(Shakespeare, 2.1.5).

## Exceptions to Using an In-Text Citation:

There are two instances when you don't need to cite in-text.

1. You are writing your own original ideas.

2. The information you are using is common knowledge.

An example of common knowledge:

Barack Obama was inaugurated on January 20, 2009.

Now that we've looked at all the rules, let's take a look at a real-life example.

The authors are Nevin Cohen and Kristin Reynolds and it was published in 2014.

This is the line from page 113 you want to use in your paper:

"Urban agriculture is also an activity that, over time, can help dismantle forms of racial, gender and economic oppression through education and mobilization."

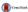

Renewable Agriculture and Food Systems: 30(1); 103-114

doi:10.1017/S1742170514000210

# Resource needs for a socially just and sustainable urban agriculture system: Lessons from New York City

Nevin Cohen\* and Kristin Reynolds

The New School, New York, NY, USA. \*Corresponding author: cohenn@newschool.edu

Accepted 5 May 2014; First published online 14 July 2014

Research Paper for Themed Content: Urban Agriculture

#### Abstract

Many urban agriculture programs, and the organizations that run them, require substantial resources to remain viable and provide the multifunctional benefits that practitioners and supporters hope to achieve. As urban agriculture activity expands, practitioners and supporters face significant challenges, including how to match resources to the needs of practitioners and expectations of municipalities, and how to distribute those resources effectively and equitably so that communities, and the city as a whole, capture the benefits of these projects. This is particularly important as cities face increasing pressure to reduce costs and maximize the return on public expenditures, A 2-year study called Five Borough Farm documented the goals and objectives of urban agriculture projects in New York City and the resources for their success. The data showed that resource needs go beyond the material and financial needs discussed in the urban agriculture literature (e.g., land, soil, money). Interviews documented that urban agriculture projects have broader goals than merely producing food, and that attaining these goals (e.g., environmental improvements, community development, social justice) requires the support of government and networks of practitioners, non-profit organizations and philanthropies. Moreover, interviewee comments suggested that significant disparities in access to resources make the urban agriculture system in New York unequal and constrain the efforts of some farms and gardens. This paper, based on the Five Borough Farm research, examines the resource needs of urban agriculture operations in terms of farm and garden viability and equity among practitioners. It describes the goals, expectations and resource needs of New York City urban agriculture from the perspectives of farmers and gardeners, and from the views of city officials, funders and supporting non-profits. It discusses the need for attention to the political and social structures that create disparity and precariousness to ensure a sustainable and just urban agricultural system, in addition to the financial and technical assistance resources that enable farmers and gardeners to produce food. The paper concludes with recommended strategies to align resource needs and urban agriculture goals and expectations in New York and other

Key words: food justice, food system planning, New York City, technical assistance, urban agriculture

#### Introduction

Within the past decade, interest in urban agriculture has grown rapidly in cities throughout the Global North. Community groups have expanded farming and gardening programs, while non-profit organizations and grant makers have increased support for urban agriculture, particularly to expand food production. In response, municipalities in the USA and Canada have implemented policy changes—particularly zoning amendments—to support urban farming and gardening. 1-5 Yet, changes in zoning and diversified support for urban agriculture address only a few of the many challenges practitioners

(i.e., farmers and gardeners) face as they start, maintain and expand their operations. Farms and gardens require targeted resources not only to survive, but also to provide the multifunctional benefits expected from food production and related activities.<sup>6</sup>

As urban agriculture grows in popularity, key questions for practitioners, policymakers, philanthropic organizations and investors (in the case of for-profit ventures) are what material (e.g., seeds, soil, land) and non-material (e.g., policy support, funding opportunities, technical assistance) resources are required to make garden and farming projects successful, and how to allocate them. The answers are complex because resource needs depend

© Cambridge University Press 2014

So if you choose to paraphrase, the sentence you put in your paper could look like this:

Urban agriculture can play a role in creating a more equitable society (Cohen & Reynolds, 2014, p. 113).

#### Or this:

According to Cohen and Reynolds (2014), urban agriculture has the potential to help dismantle systems of oppression (p. 113).

And if you choose to quote, it could look like this:

"Urban agriculture is also an activity that, over time, can help dismantle forms of racial, gender and economic oppression through education and mobilization" (Cohen & Reynolds, 2014, p. 113).

#### Or this:

According to Cohen and Reynolds (2014), "Urban agriculture is also an activity that, over time, can help dismantle forms of racial, gender and economic oppression through education and mobilization" (p. 113).

# Thank you for watching!

If you have questions, please contact us:

http://libanswers.davenport.edu Text: 616-504-1696

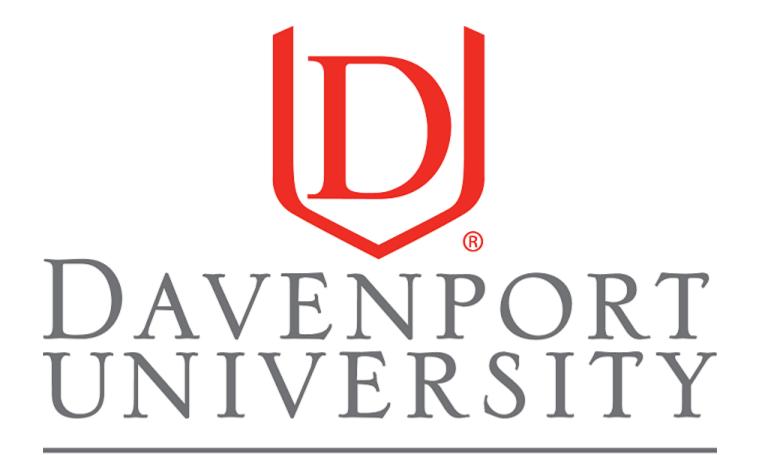

# Libraries